## **Tests « Date » et « Lieu » sur les Fiches Formations et les Fiches Sessions**

### **Cas n°1 : Formation e-learning/MOOC/SPOC**

Saisie des infos de la formation :

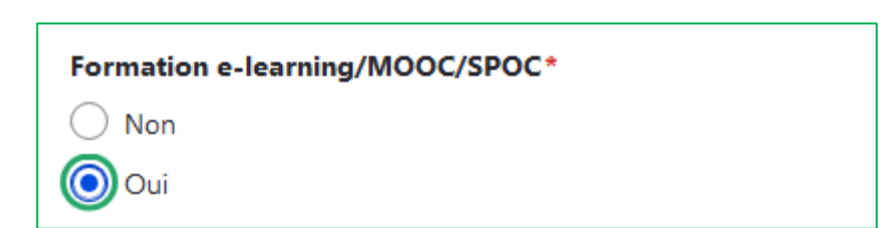

Sur la Fiche Formation

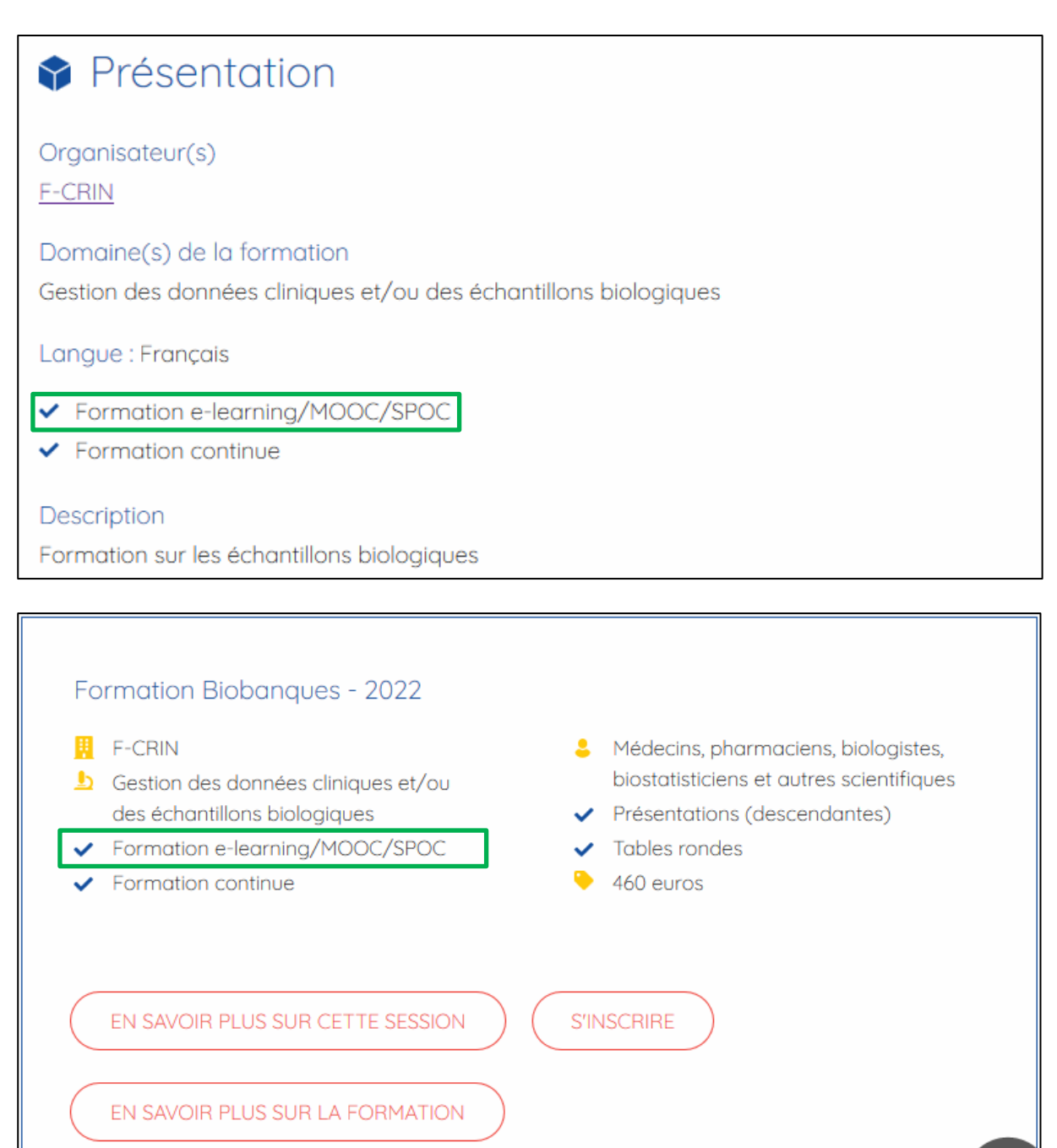

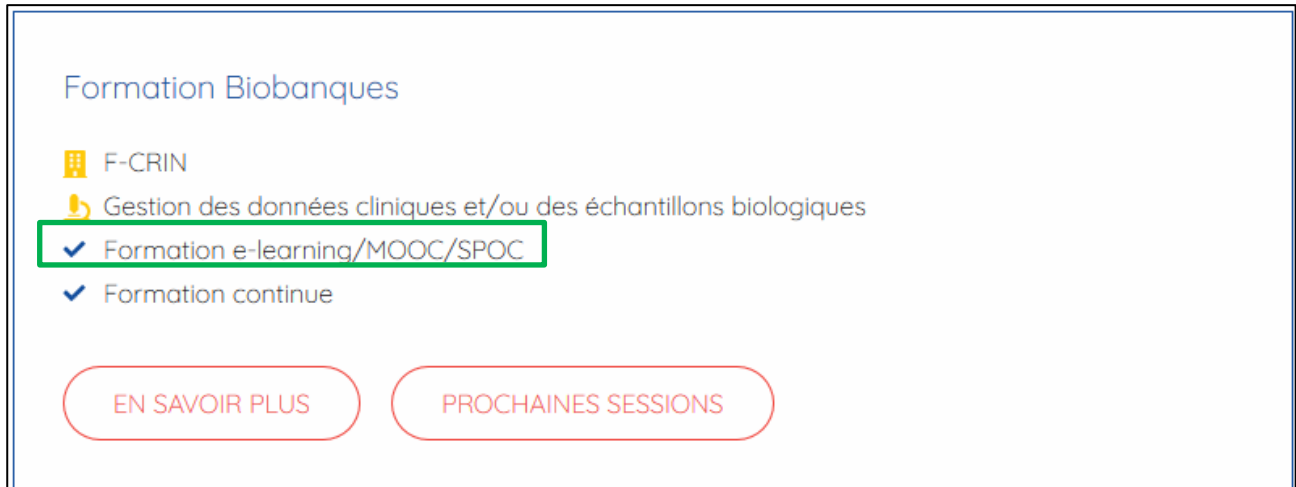

Saisie des infos de la session :

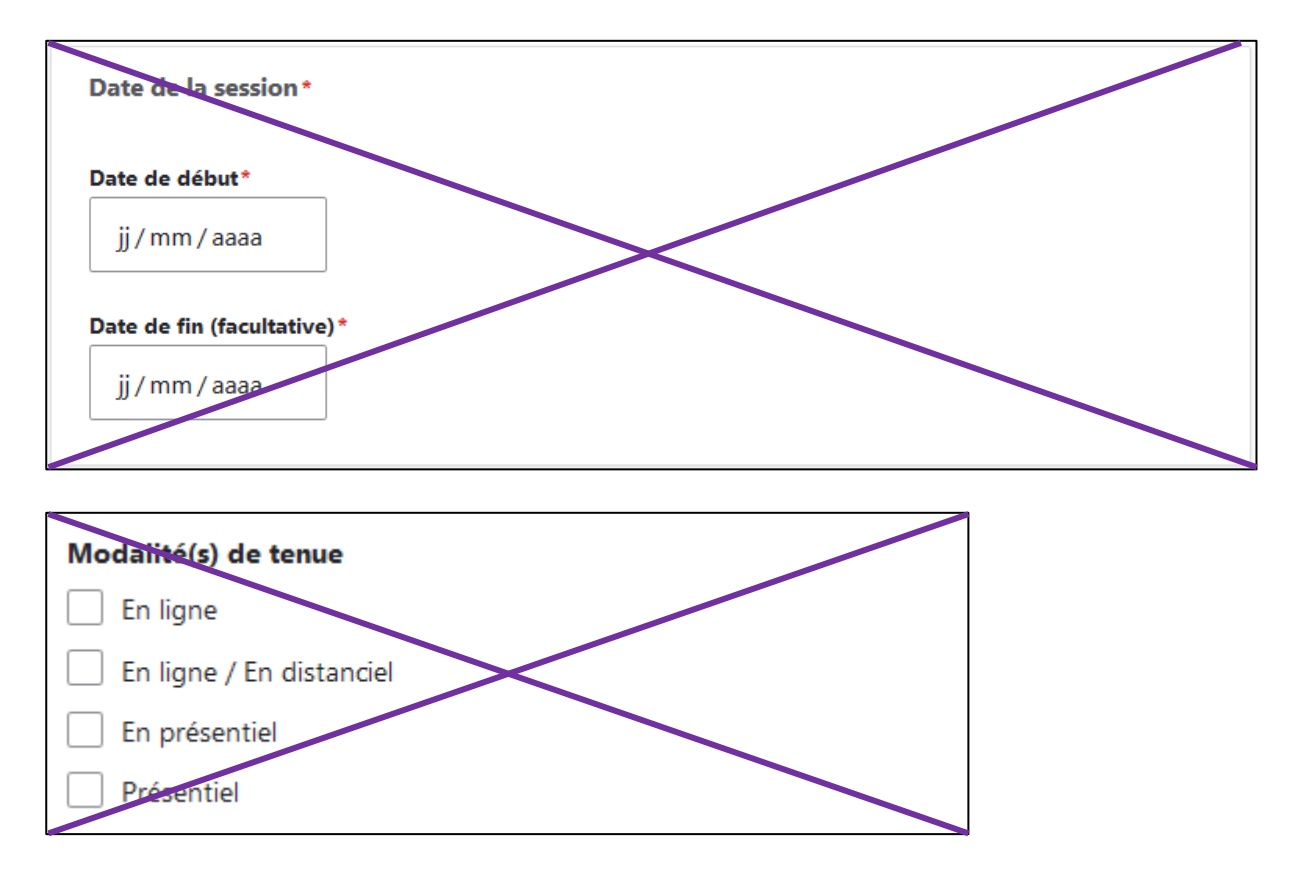

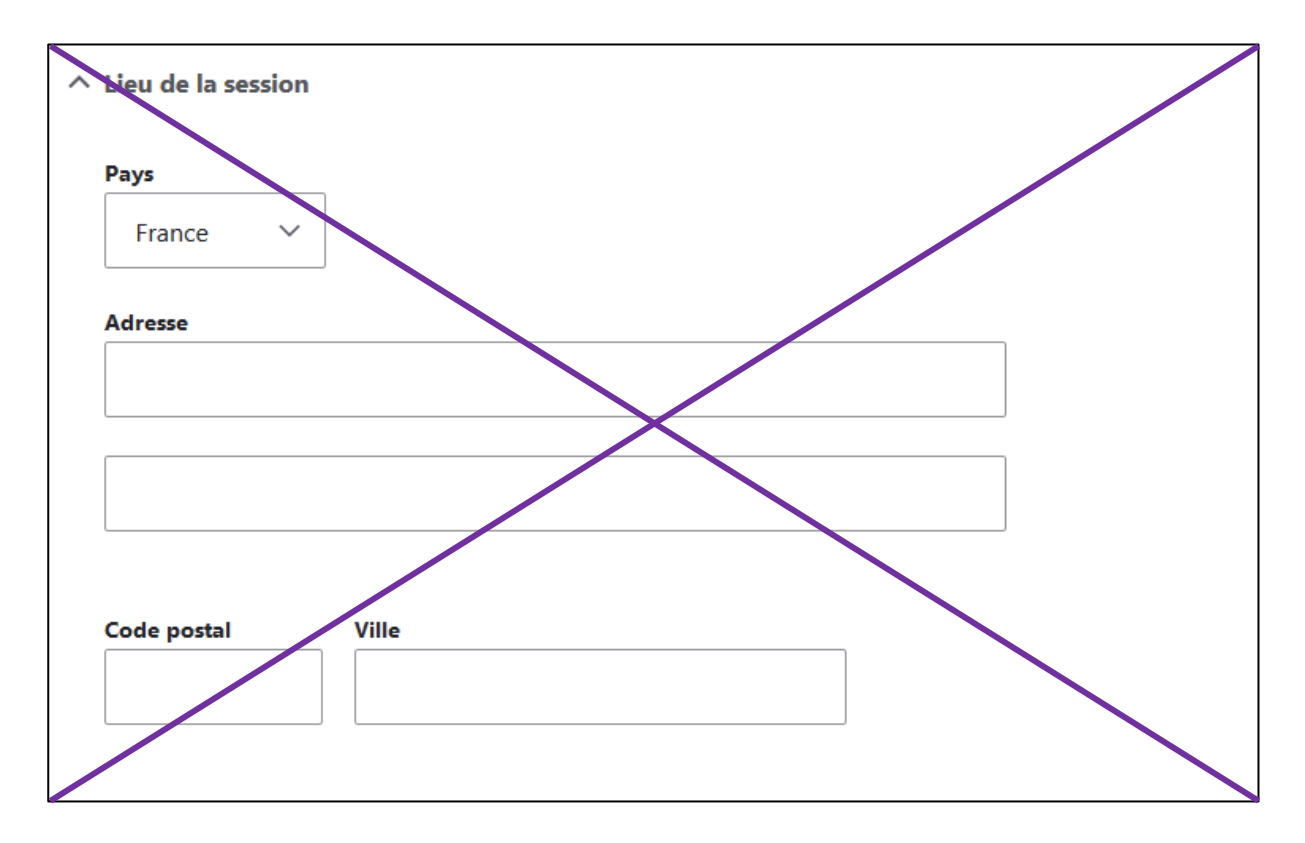

#### Sur la Fiche Session :

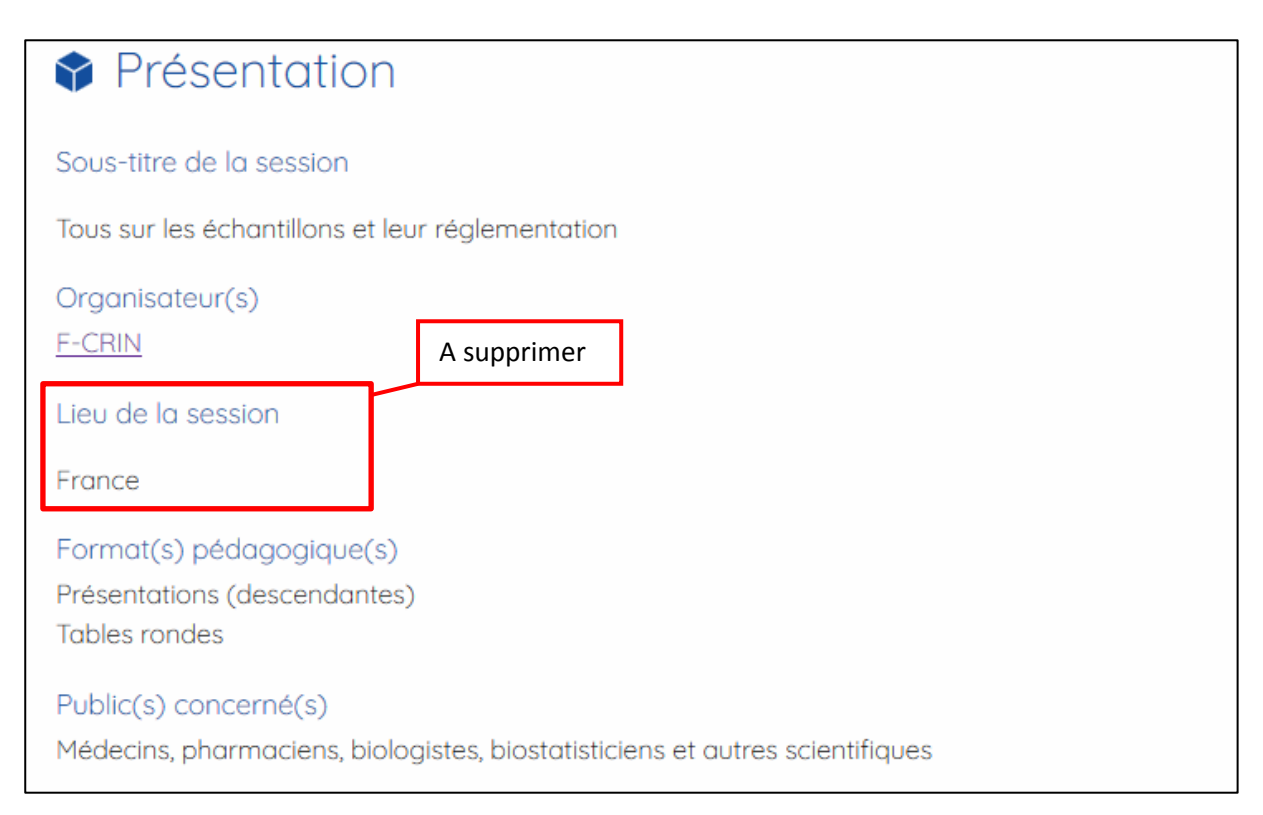

# **Cas n°2 : Formation en ligne**

Saisie des infos de la formation :

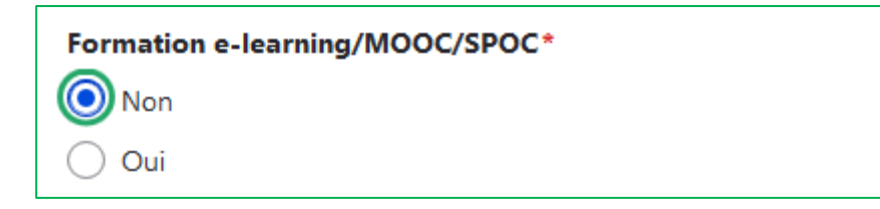

EN SAVOIR PLUS SUR LA FORMATION

Sur la Fiche Formation

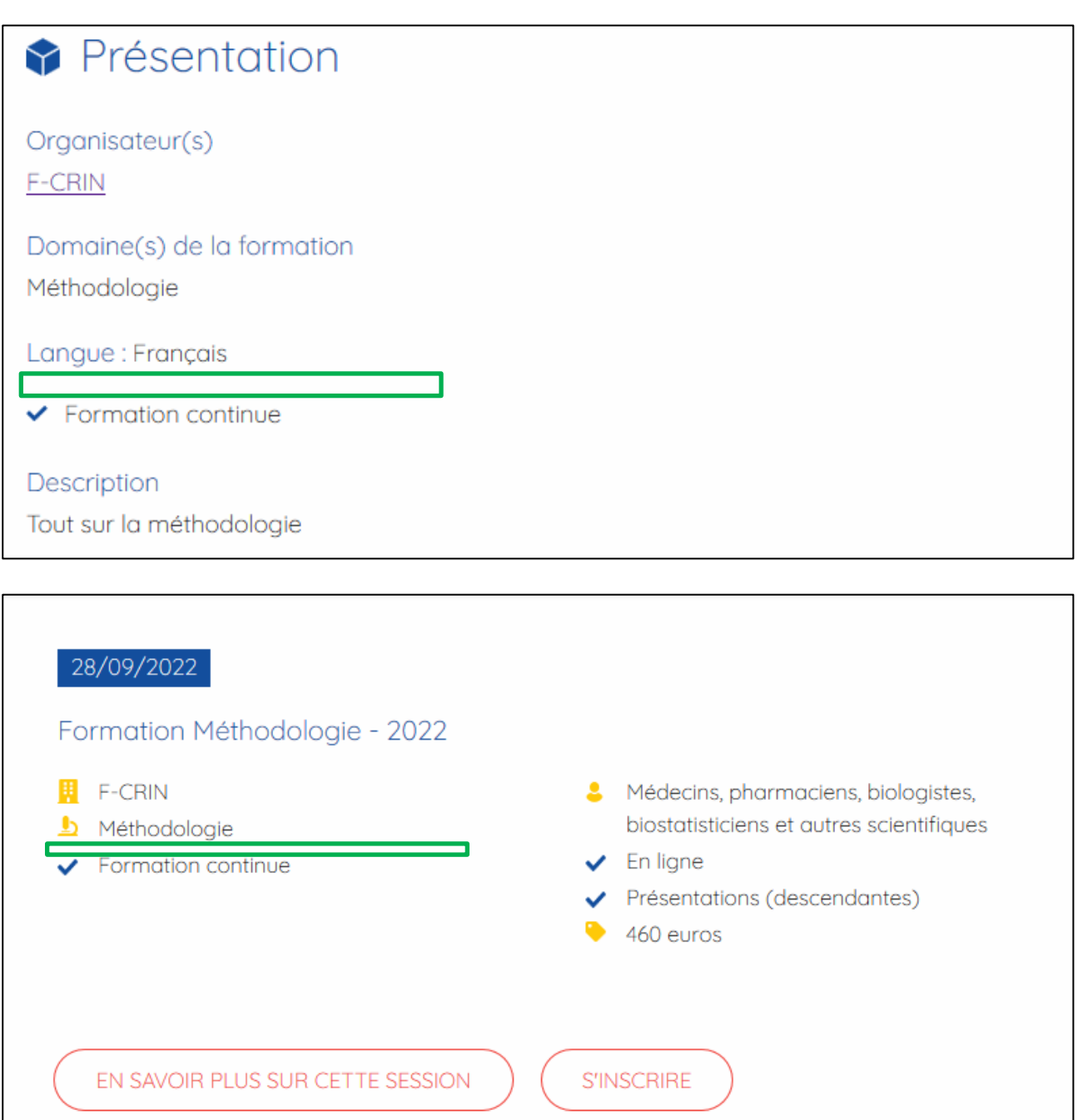

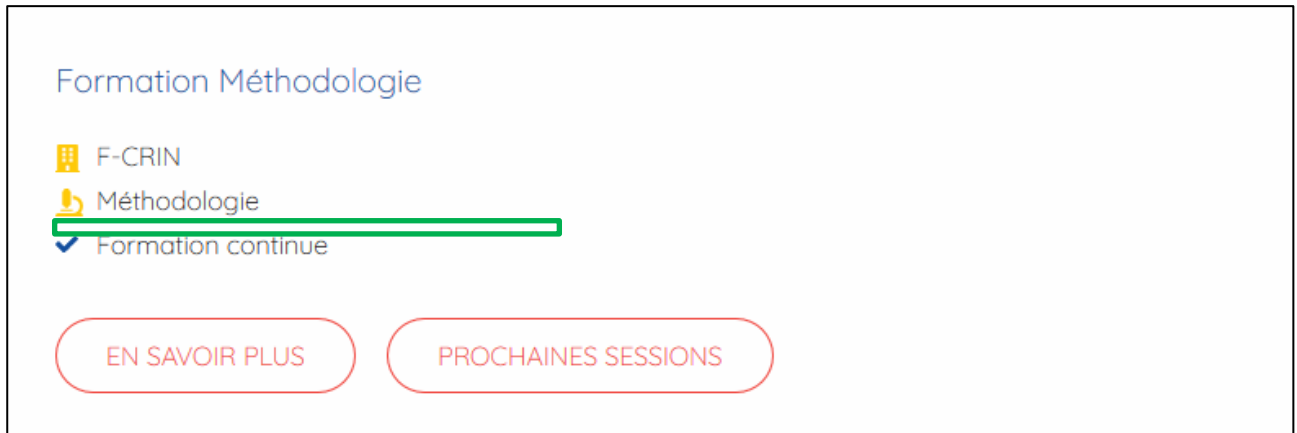

#### Saisie des infos de la session :

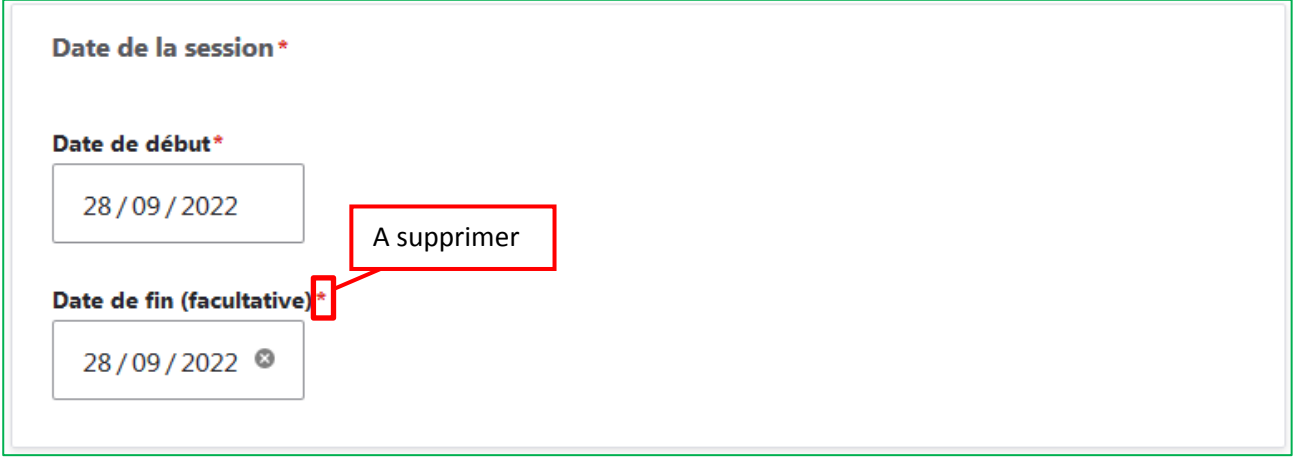

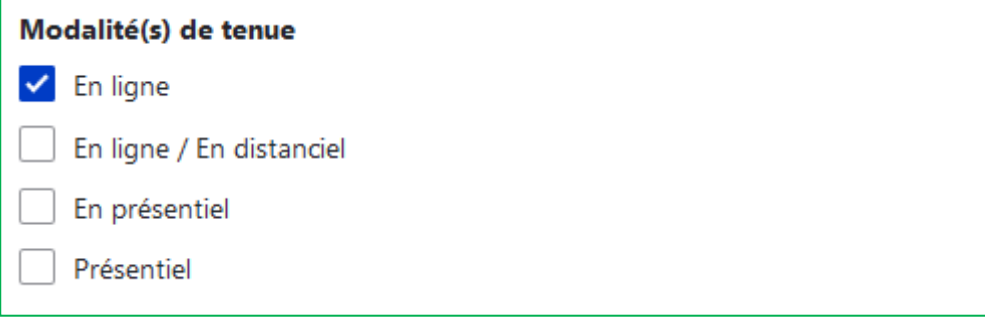

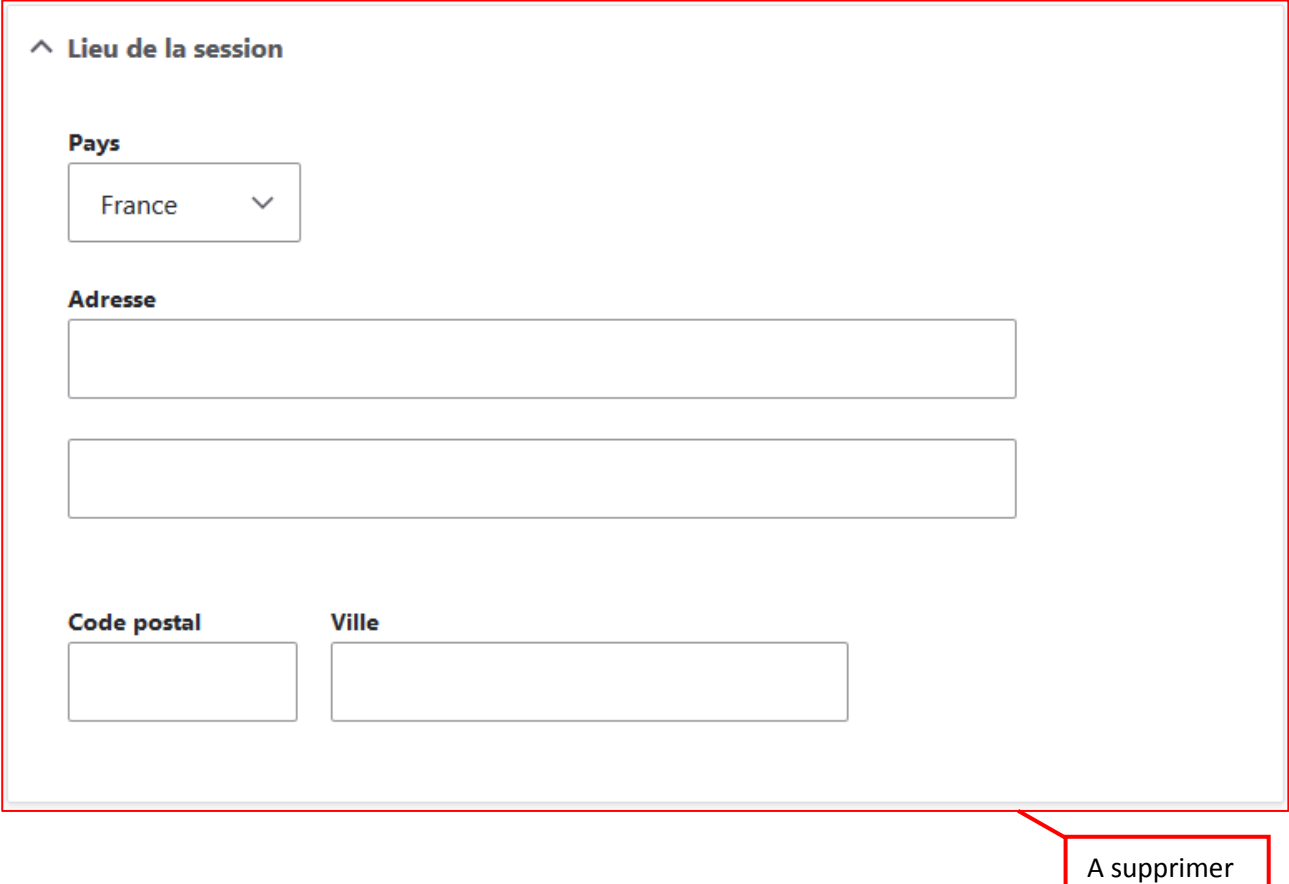

Sur la Fiche Session :

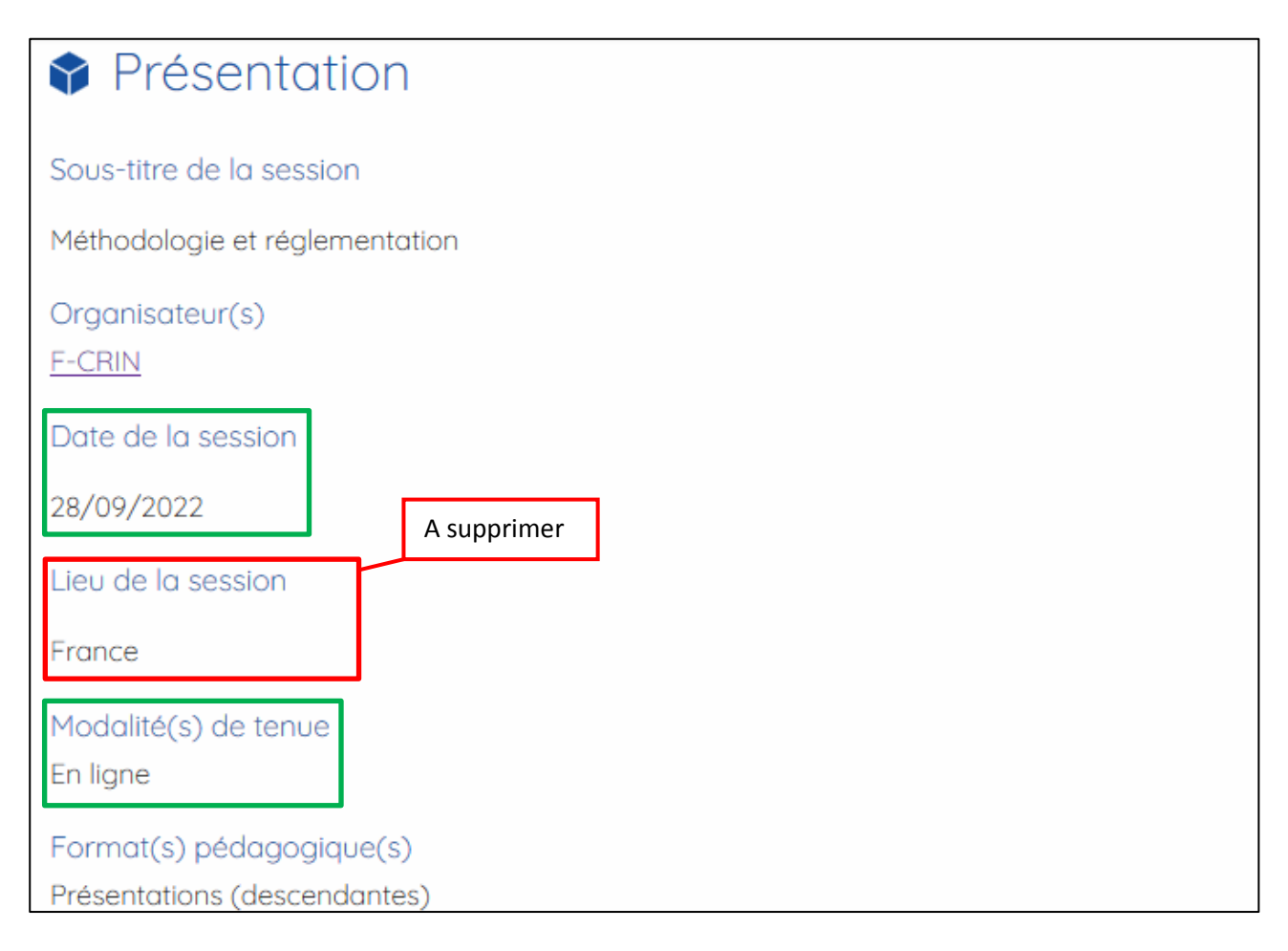

## **Cas n°3 : Formation en présentiel**

Saisie des infos de la formation :

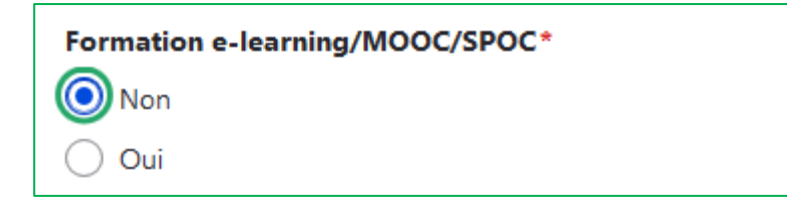

Sur la Fiche Formation

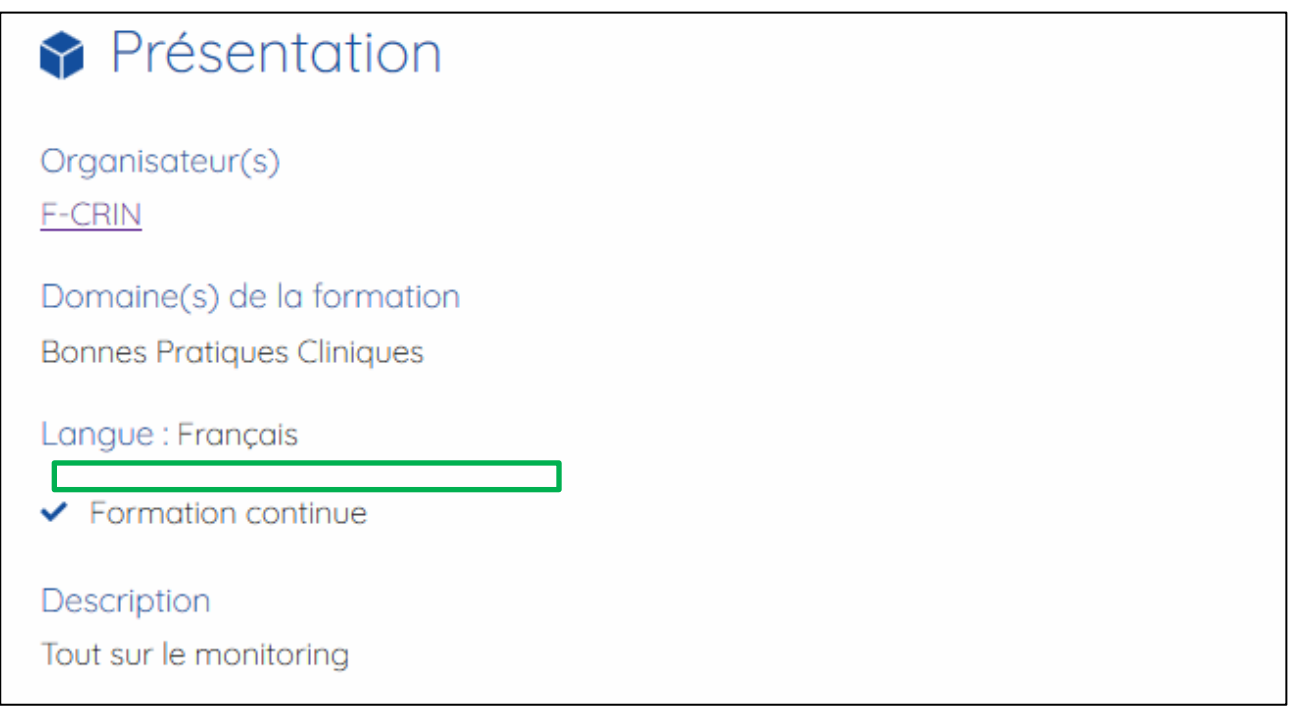

### Sur l'accroche de la Fiche Formation :

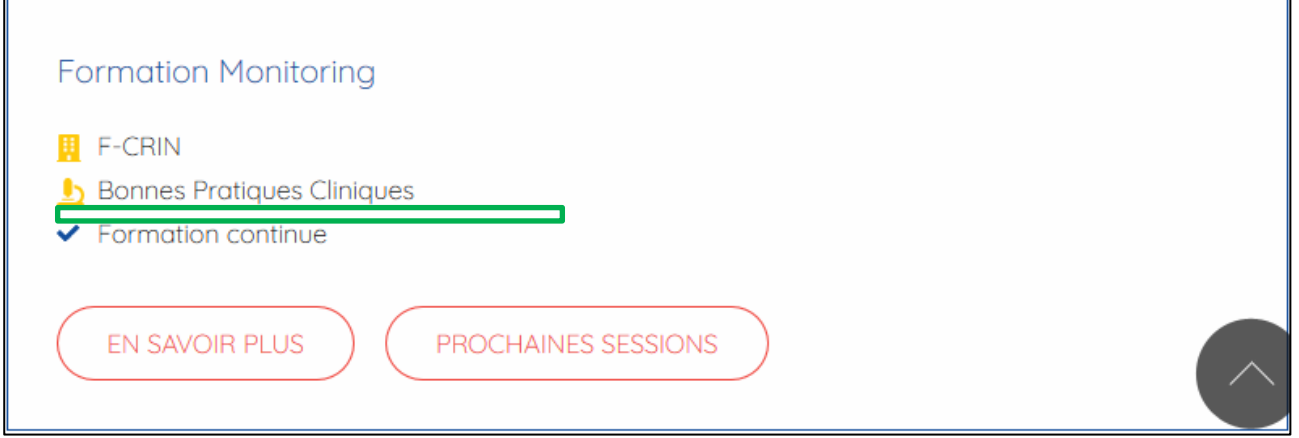

Saisie des infos de la session :

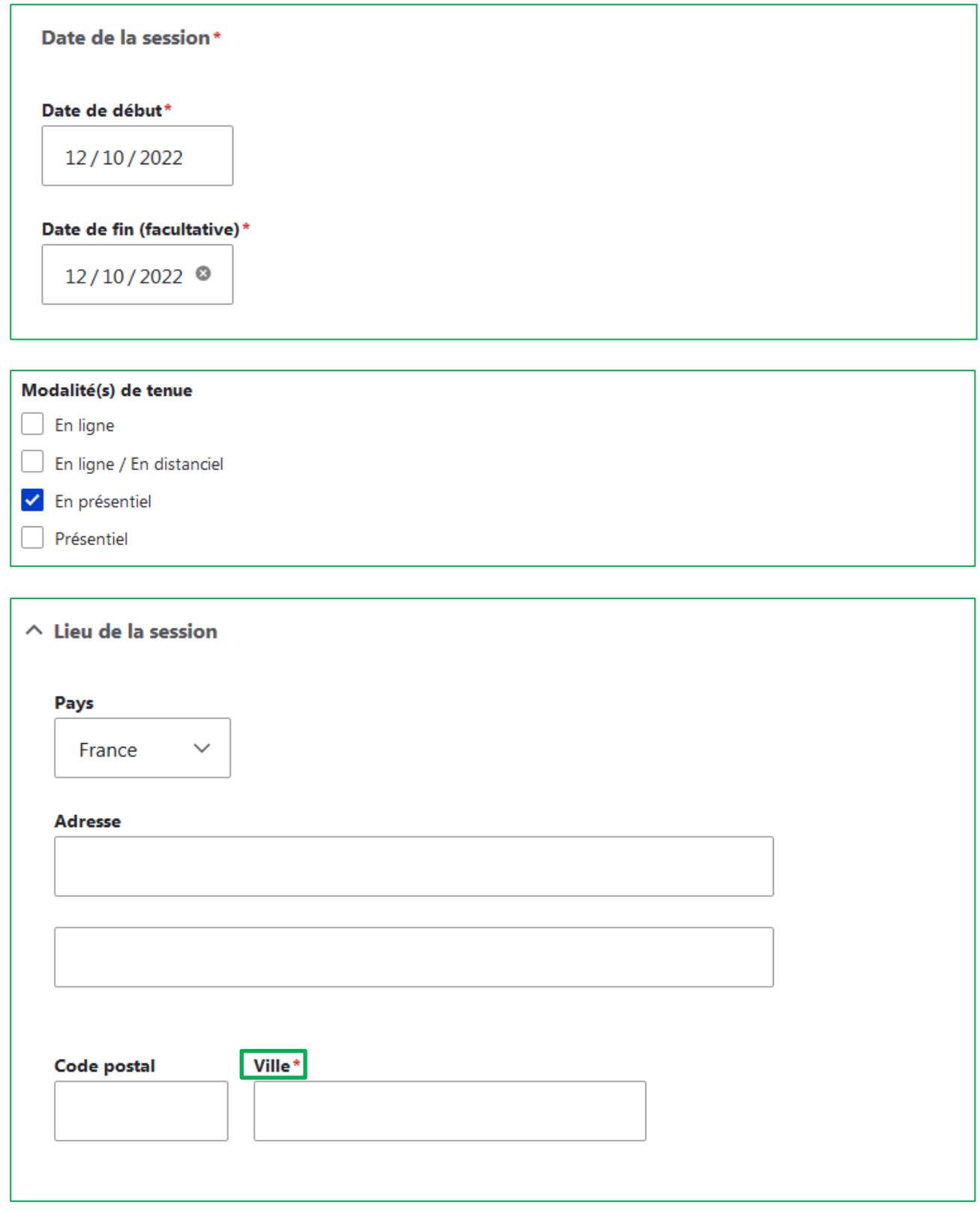

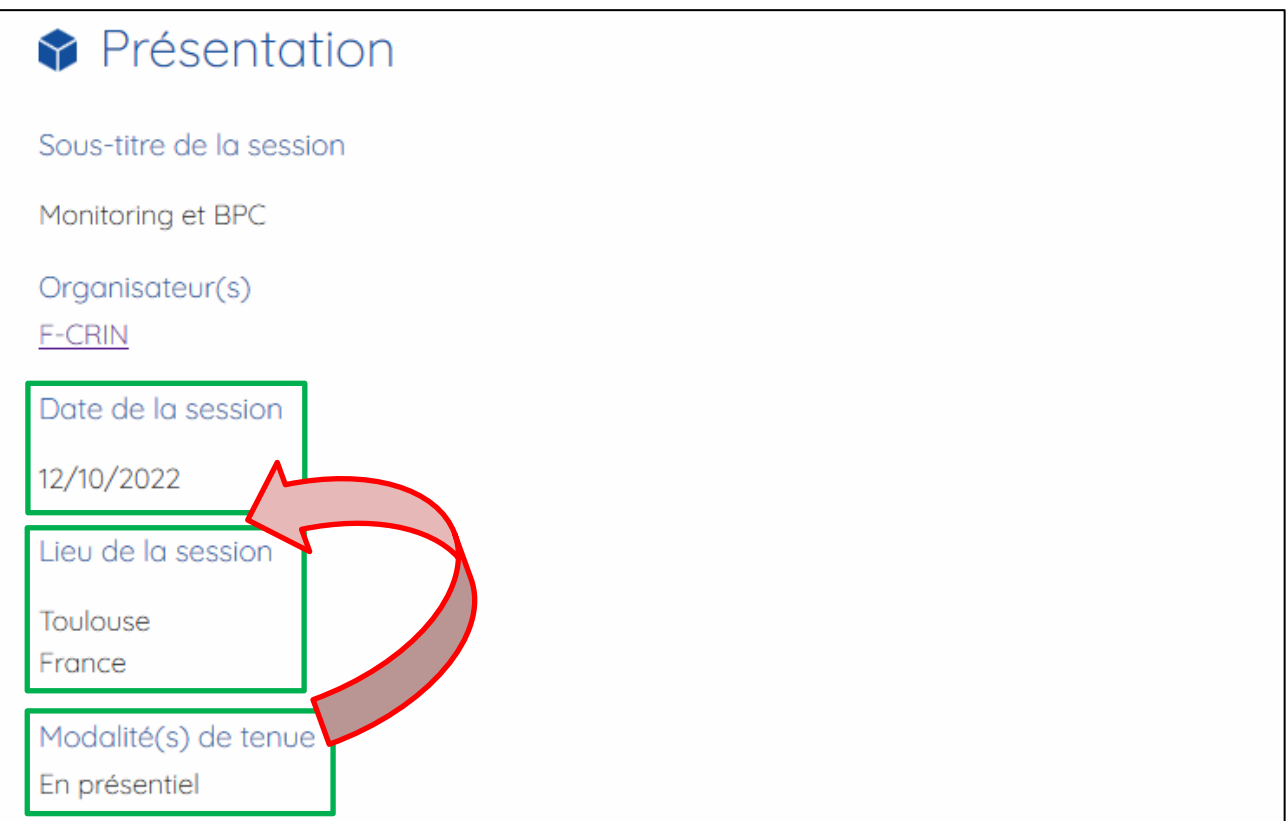